Landscape T Works

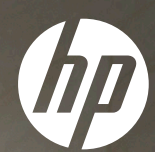

## HP for Sage Intacct

An HP Workpath app

The HP for Sage Intacct app can be used to scan to and print from your Sage Intacct® cloud account (Clio document management system) using the printer control panel. By providing a direct connection between the HP printer<sup>1</sup> and the Sage Intacct account, the HP for Sage Intacct app optimises workflows and worker efficiency with the following key features:

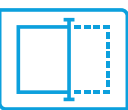

Scan directly to Sage Intacct and print or email directly from Sage Intacct in one integrated step using the printer control panel.

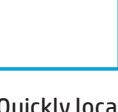

Quickly locate stored documents using enhanced search and filter capabilities.

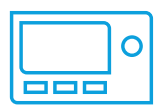

Manage documents and apply document metadata directly from the control panel of any enabled HP printer.

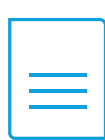

Integrated document access and account sign-in steps eliminate additional time-consuming sign-on requirements and the extra step of downloading documents to a computer.

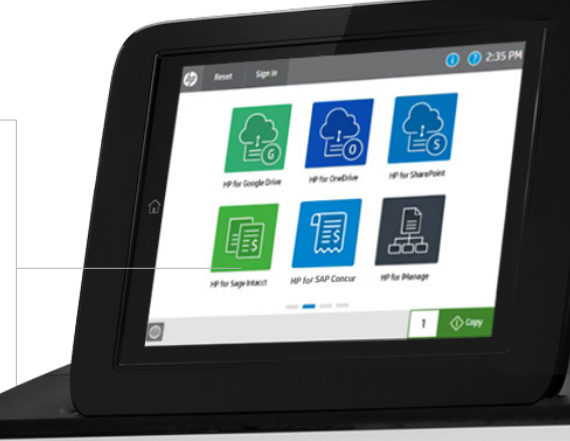

 $\cdots$ 

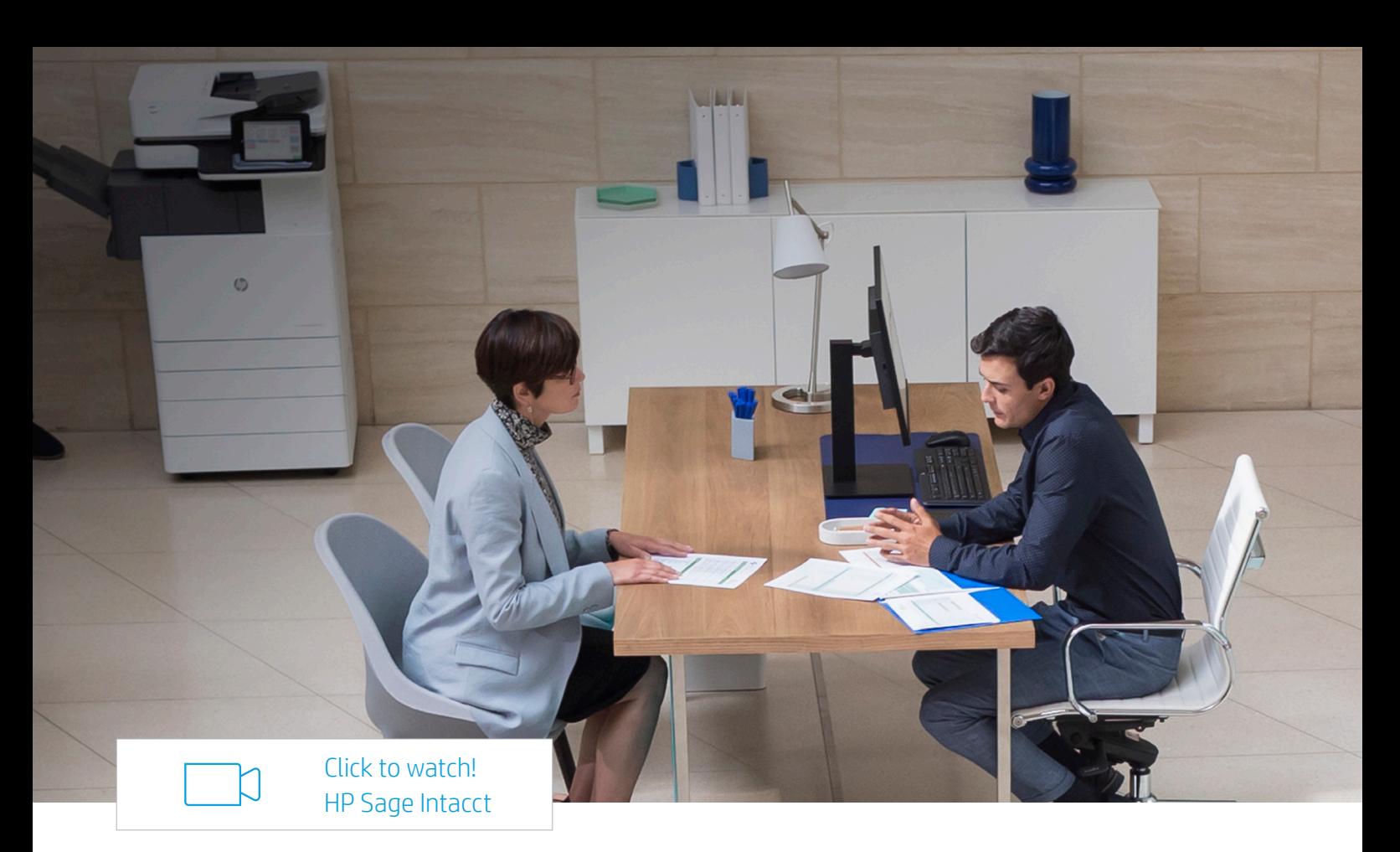

## The HP for Sage Intacct app includes the following features:

- Scan bills and expenses from the printer control panel to the Sage Intacct server
- Sends notification emails
- Supports cloud SIO authentication from HP2
- File names are automatically date/time stamped
- Searchable documents
- Supported file resolutions for Sage Intacct: 75 to 600 dpi
- File quality adjustment options for Sage Intacct: Low, Medium, or High
- Scan-to document types: JPG, PDF, PDF/A, MTIFF, TIFF, OCR, and XPS formats
- Searchable OCR documents<sup>3</sup>

## Before you can use HP for Sage Intacct, the following requirements need to be met:

- Active Sage Intacct account
- HP for Sage Intacct app installed
- Workpath-compatible MFP<sup>4</sup>
- HP Command Center (HPCC) set up and configured<sup>5</sup>
- App client IDs already whitelisted
- Registered swipe card<sup>6</sup> with passcode OR account credentials through the installed authentication agent for use of cloud SIO<sup>2</sup>

1 Not all MFPs may be compatible with Workpath apps. Not all apps may be available in all locations.

<sup>2</sup> For apps with Sign in Once (SIO) enabled and configured, set up the cloud SIO login.

<sup>3</sup> Searchable OCR documents include CSV (OCR), HTML (OCR), PDF (OCR), PDF/A (OCR), RTF (OCR), Text (OCR), and Unicode Text (OCR) formats (on supported HP printers).

<sup>4</sup> Selected models might require a DIMM accessory installed.

5 During HP Command Center (HPCC) setup and configuration, enable and configure the HP Workpath app(s) in HPCC, register your HP printer(s) with HPCC and enable the HP Workpath Link platform in HPCC.

6 HP Universal Card Reader (X3D03A) or HP HIP2 Keystroke Card Reader (Y7C05A).

© Copyright 2021 HP Development Company, L.P. The information contained herein is subject to change without notice. The only warranties for HP products and services are set forth in the express warranty statements accompanying such products and services. Nothing herein should be construed as constituting an additional warranty. HP shall not be liable for technical or editorial errors or omissions contained herein.